### **PRD IR.60**

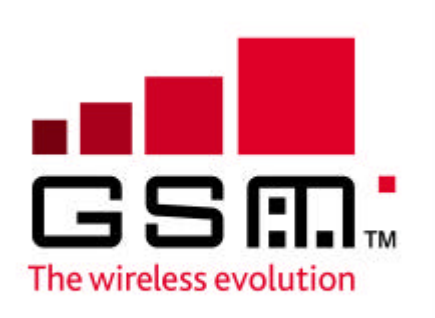

# **Title Prepaid Service Roaming Test Template**

**Version 3.0.0 Date June 2003**

**GSM Association Classifications**

**Non-Binding**

**Non-Core**

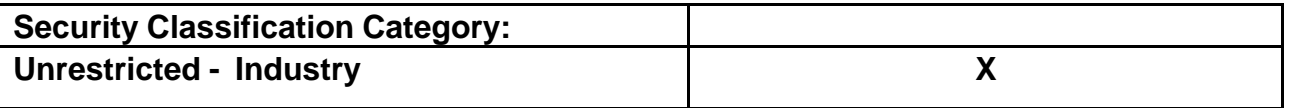

**Information Category** | Roaming – Technical

*Unrestricted*

This document is subject to copyright protection. The GSM MoU Association ("Association") makes no representation, warranty or undertaking (express or implied) with respect to and does not accept any responsibility for, and hereby disclaims liability for the accuracy or completeness or timeliness of the information contained in this document. The information contained in this document may be subject to change without prior notice. Access to and distribution of this document by the Association is made pursuant to the Regulations of the Association.

**© Copyright of the GSM MoU Association 2003**

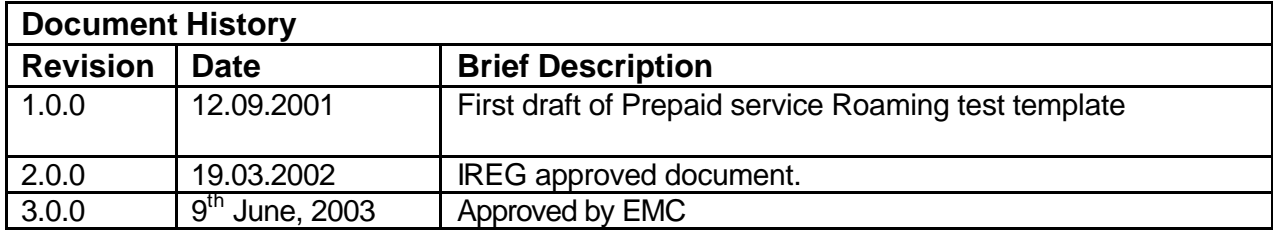

### **Table of Contents**

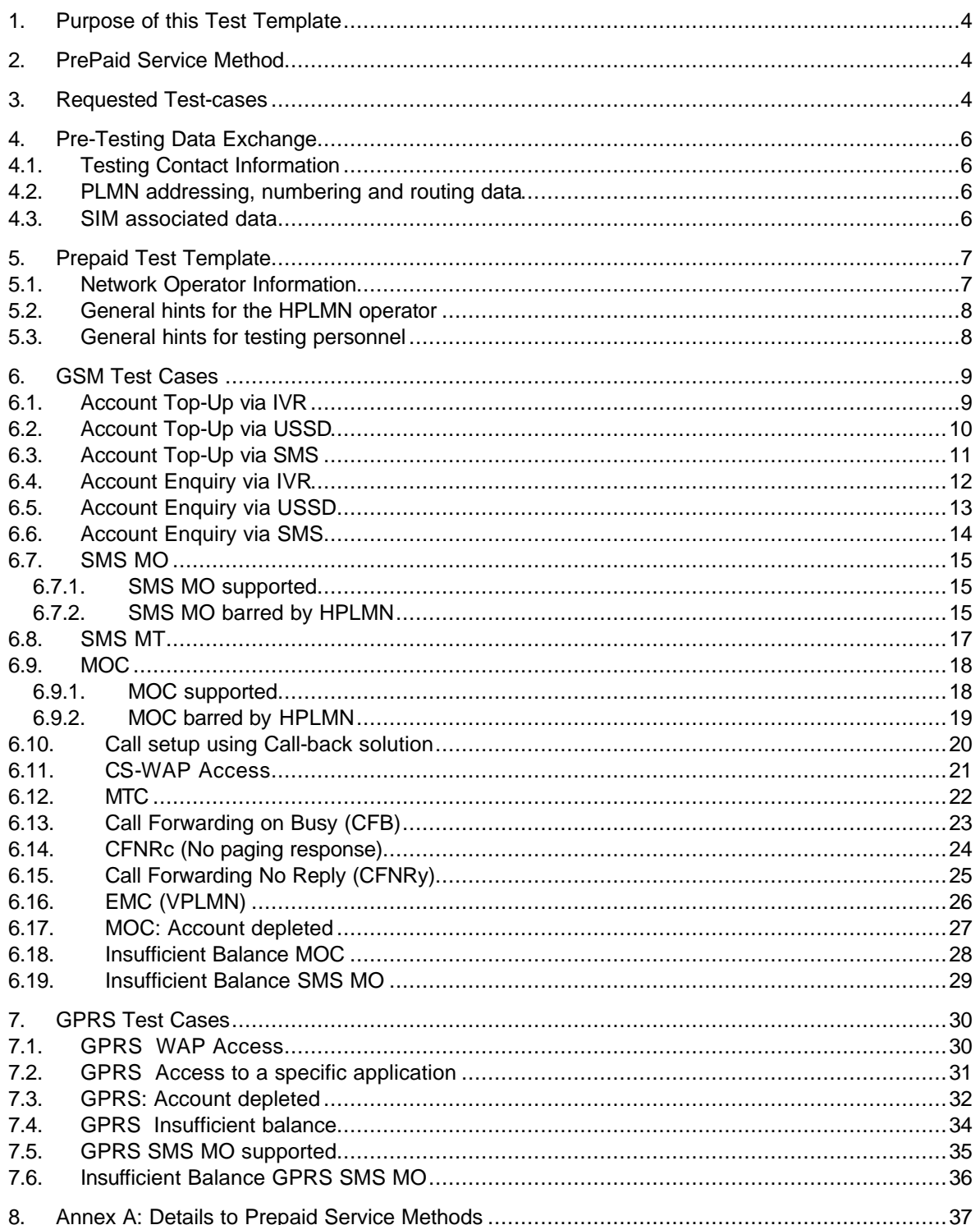

### **1. Purpose of this Test Template**

This template shall ease future inter operator tests of prepaid services. The test overview with tick boxes allows a quick assessment of the required effort. The template shall indicate, which tests IREG CAMEL WP deems useful for inter-operator tests with focus on interoperability, but not on specific service features, e.g. tariffs.

This test template is intended for prepaid roaming tests with different roaming partners. Initial roaming tests may involve checking of tariffs and other more application specific features, but should be carried out on special bilateral agreements.

It is left to the VPLMN tester to check the VLR /SGSN contents for the roaming subscriber. The HPLMN provides a profile of the SIM cards. However, there is no explicit test on location update.

Testing of account Top-Up and enquiry methods using USSD, SMS, and IVR is included in this document. Other methods that are based on WAP or internet access are not seen as specifically related to prepaid roaming and therefore out of scope of this document.

### **2. PrePaid Service Method**

In the following table the HPLMN should indicate its prepaid roaming solution. HPLMN may give details about the solution in the Annex A.

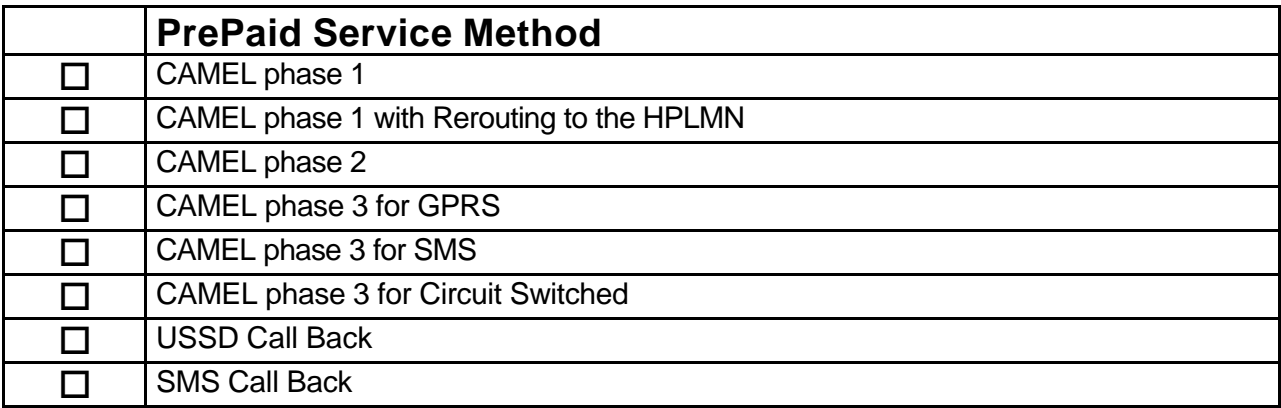

## **3. Requested Test-cases**

In the following table the HPLMN should indicate the test cases that are requested to be performed by the roaming partner (VPLMN).

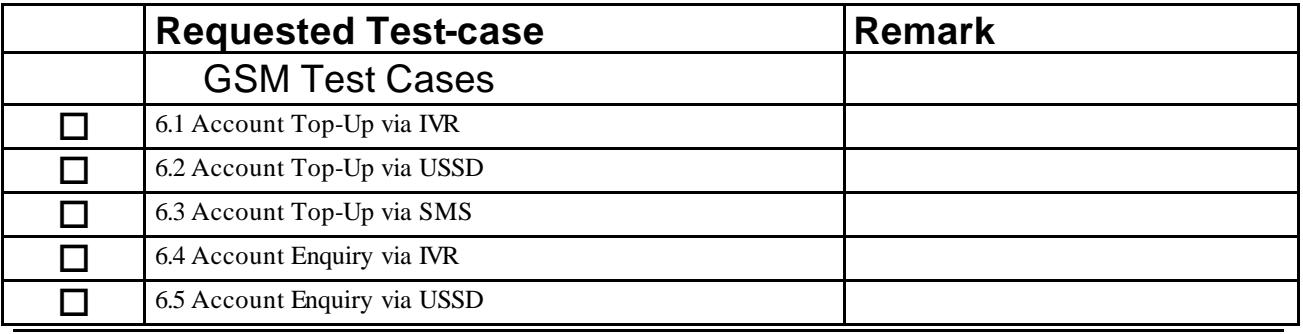

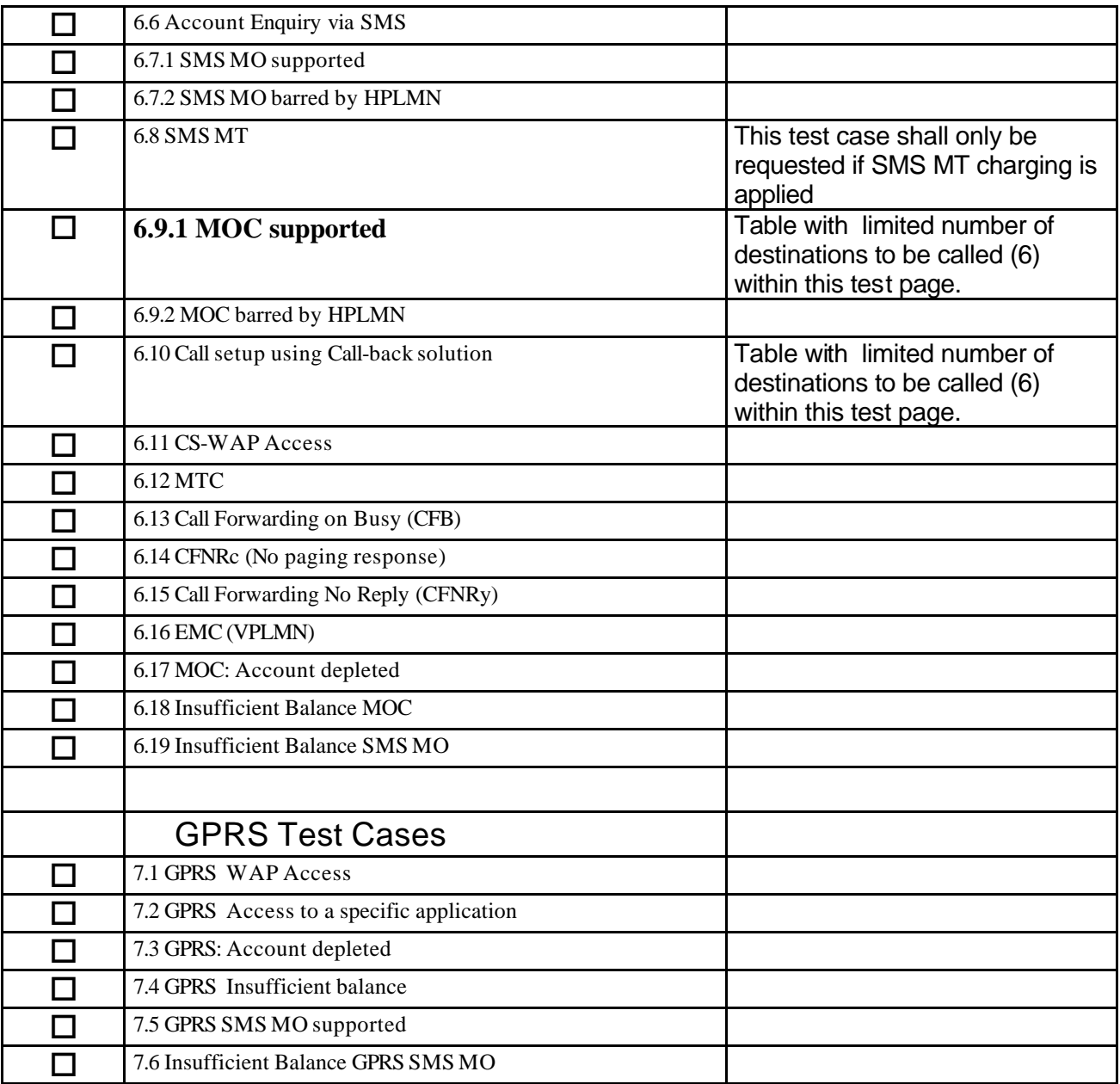

### **4. Pre-Testing Data Exchange**

It is necessary for the two PLMNs to have exchanged the Pre-Testing data defined in this section prior to the commencement of testing.

#### **4.1. Testing Contact Information**

The following information should be exchanged by both PLMNs: Test co-ordination contact names, telephone numbers, fax numbers and e-mail addresses.

#### **4.2. PLMN addressing, numbering and routing data**

Confirmation of the PLMN addressing numbering and routing data as referenced in the Stage 3 [IREG PRD IR23], is regarded as advisable. Such information includes:

- E212-E214 translation.
- MSC/VLR and HLR F164 addresses.
- MSRN number ranges.
- International Signalling Point Codes (if applicable)

These data are provided by IREG PRD IR21.

Additionally, the exchange of SCP-GT ranges is regarded as advisable.

#### **4.3. SIM associated data**

The following information as stored in the SIM and/or HLR is required individually for each of the SIM cards:

- (a) PIN, PUK
- (b) IMSI
- (c) MSISDN
- (d) Basic Service Subscription Information
- (e) Initial Supplementary Service Configuration Information
- (f) Optional: O/T-CAMEL Subscription Information (triggerDetectionPoint, serviceKey, gsmSCF-Address and defaultCallHandling)

#### 5. **Prepaid Test Template**

IREG Prepaid Test Results for Mobile Stations of PLMN(a) Roaming to PLMN(b) when using Prepaid Test Template for inter-PLMN Roaming

#### $5.1.$ **Network Operator Information**

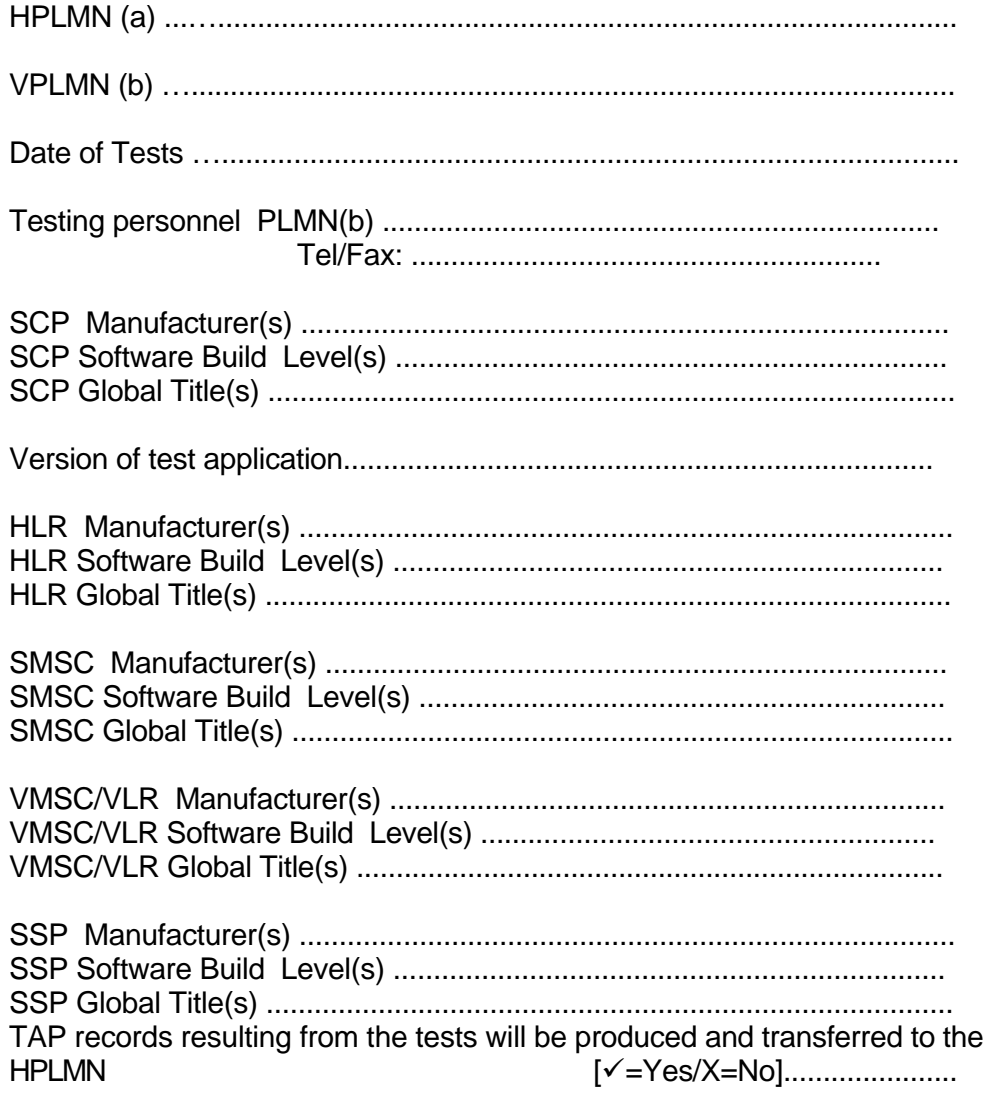

Comments:

#### **5.2. General hints for the HPLMN operator**

Some test cases need to be completed with HPLMN specific information before sending. Please use the section "Operator specific hints" within the test cases for this purpose. For some test cases it may be useful to check the balance after testing. It is up to the HPLMN operator to decide for each test case if a balance check should be performed. Please indicate in the next section the method to be used for these balance checks.

In case a call-back solution is to be tested the procedure to set up calls is described in test case 6.10. Some other test cases require to set up calls, e.g. test case 6.16 and 6.17. For these test cases please add a remark in the section "Operator specific hints" that the procedure described in test case 6.10 should be used to set up the call.

#### **5.3. General hints for testing personnel**

For balance check as part of test cases the procedure which is specified in test case number *<test case number to be provided from HPLMN>* shall be used.

### **6. GSM Test Cases**

#### **6.1. Account Top-Up via IVR**

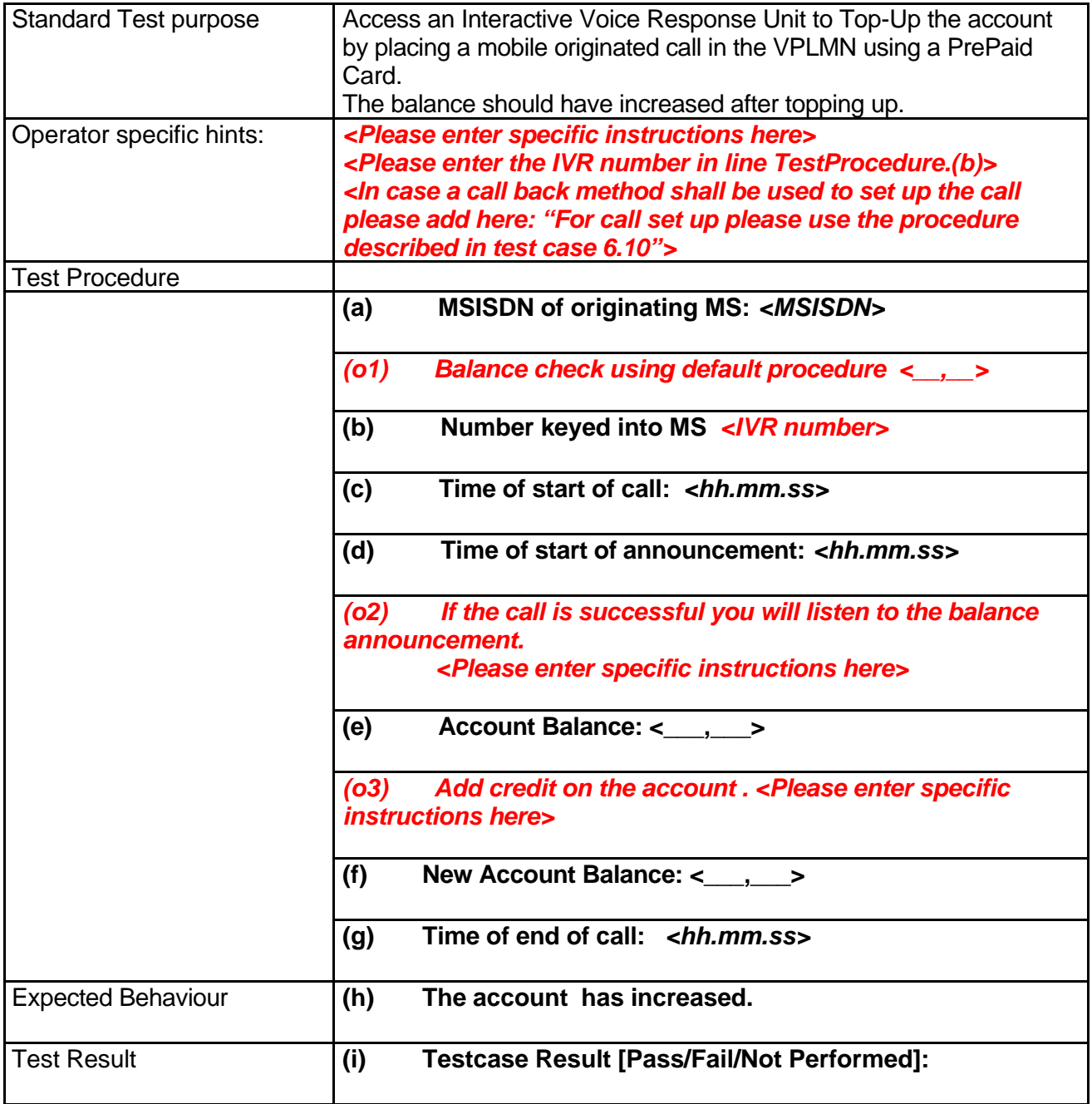

### **6.2. Account Top-Up via USSD**

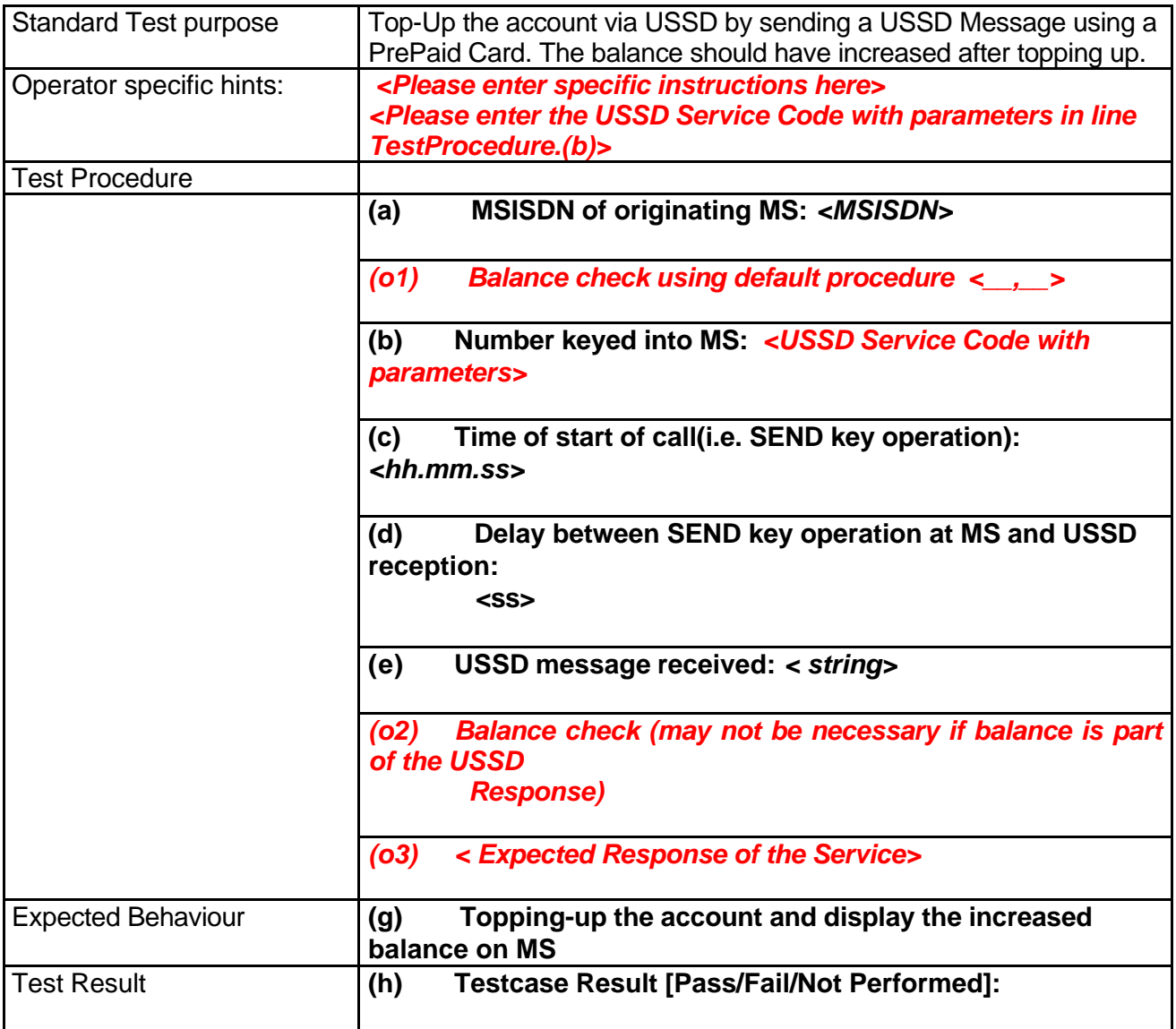

### **6.3. Account Top-Up via SMS**

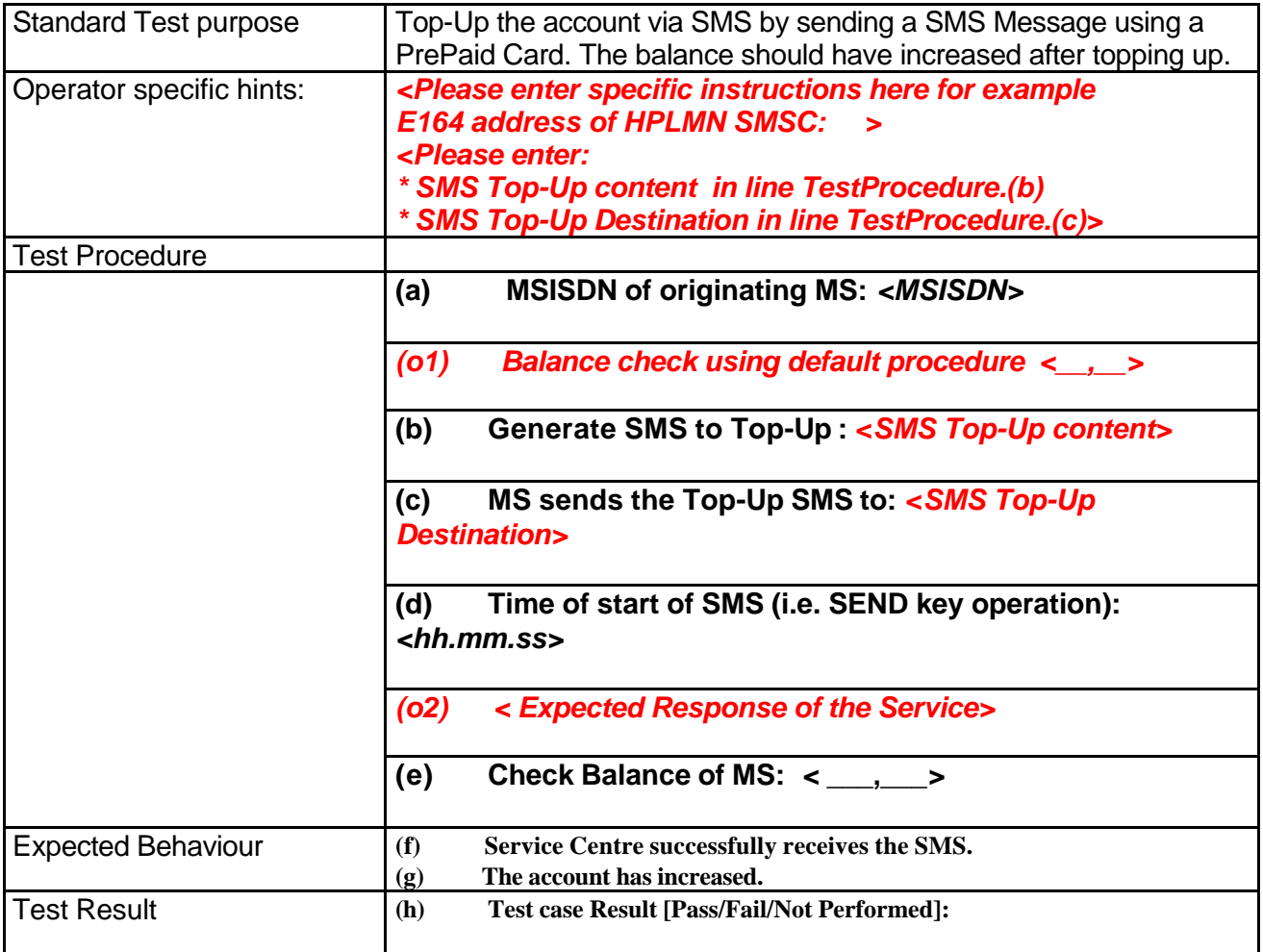

### **6.4. Account Enquiry via IVR**

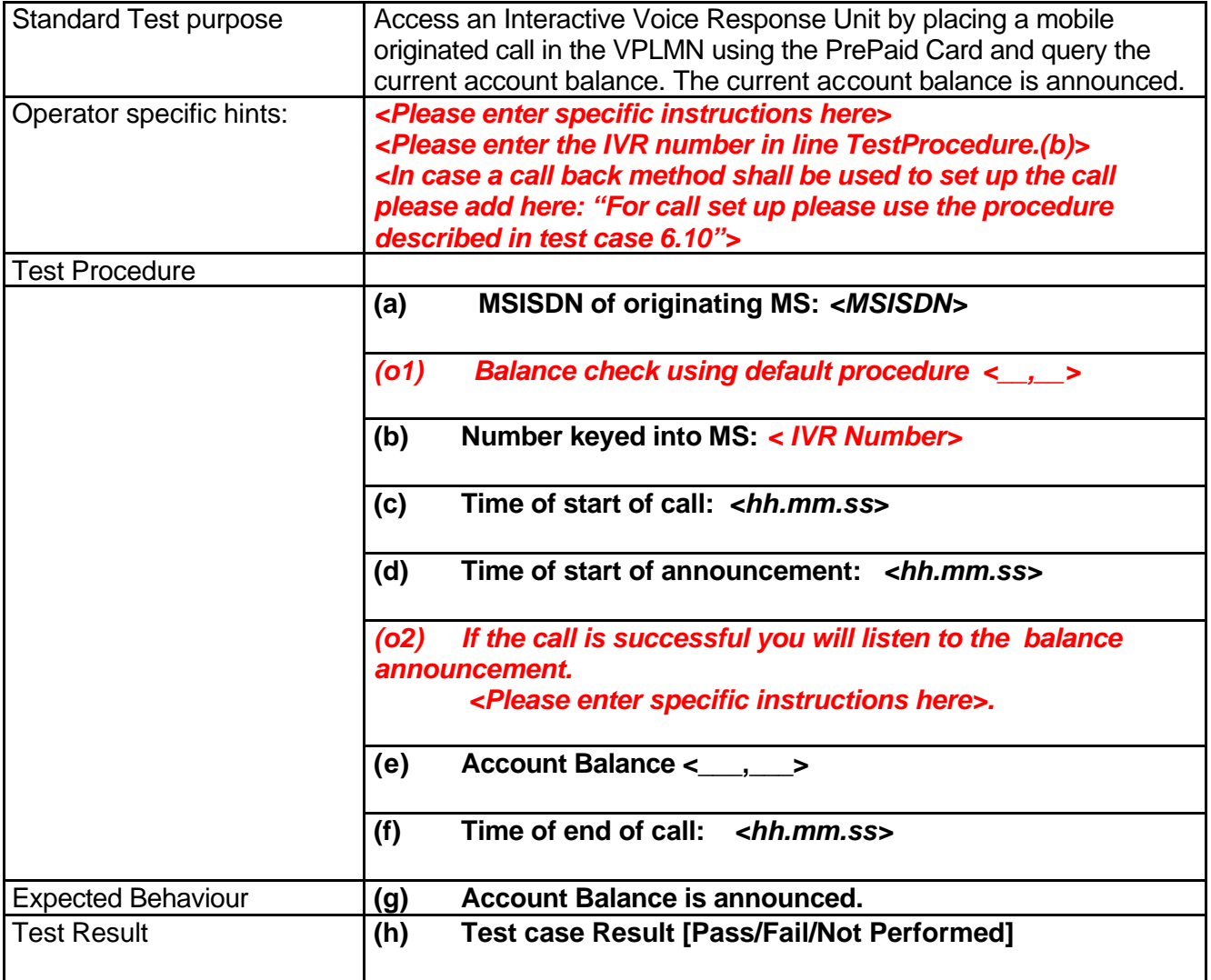

### **6.5. Account Enquiry via USSD**

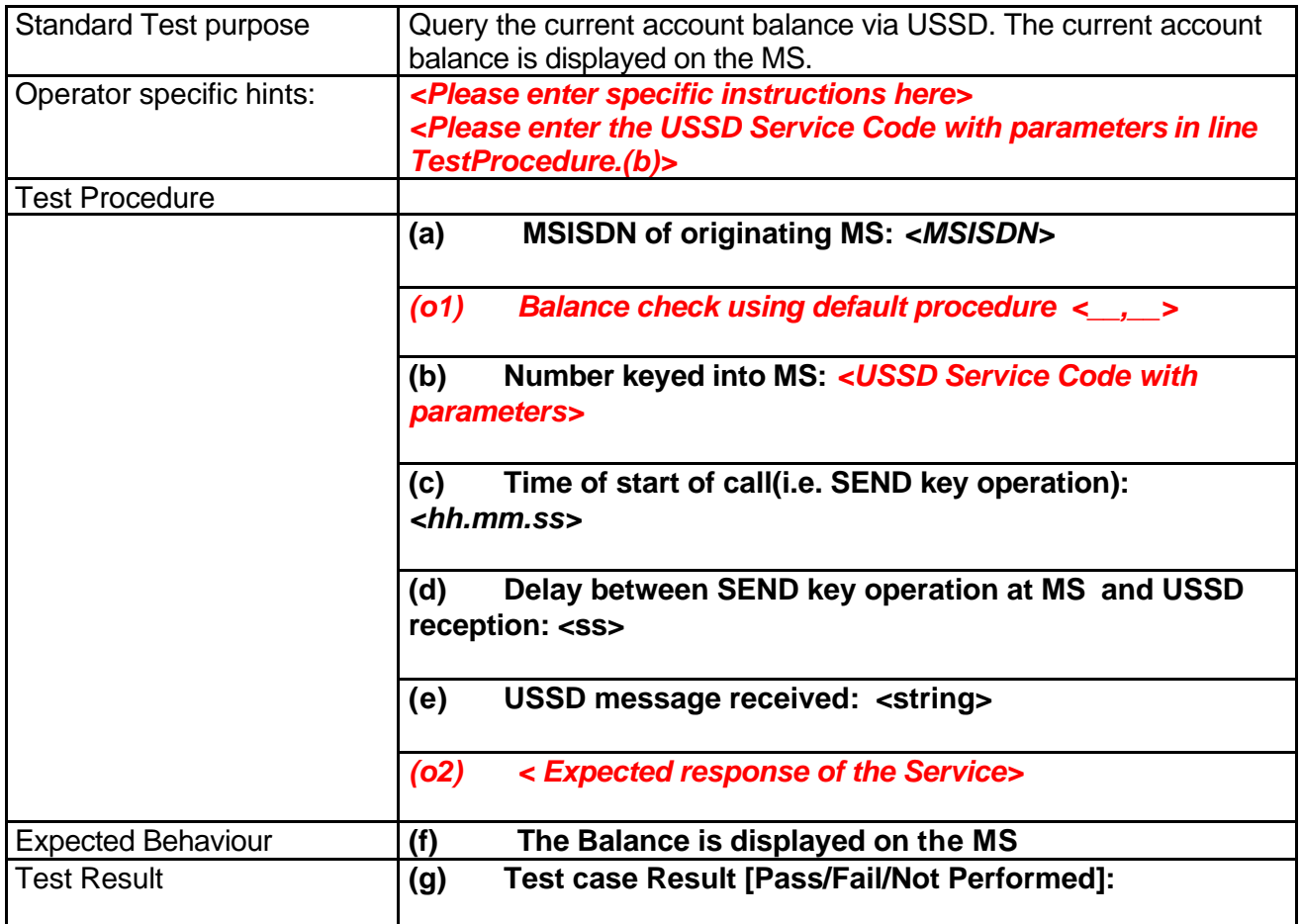

**Name of Tester, if different from front page:.....................................................**

### **6.6. Account Enquiry via SMS**

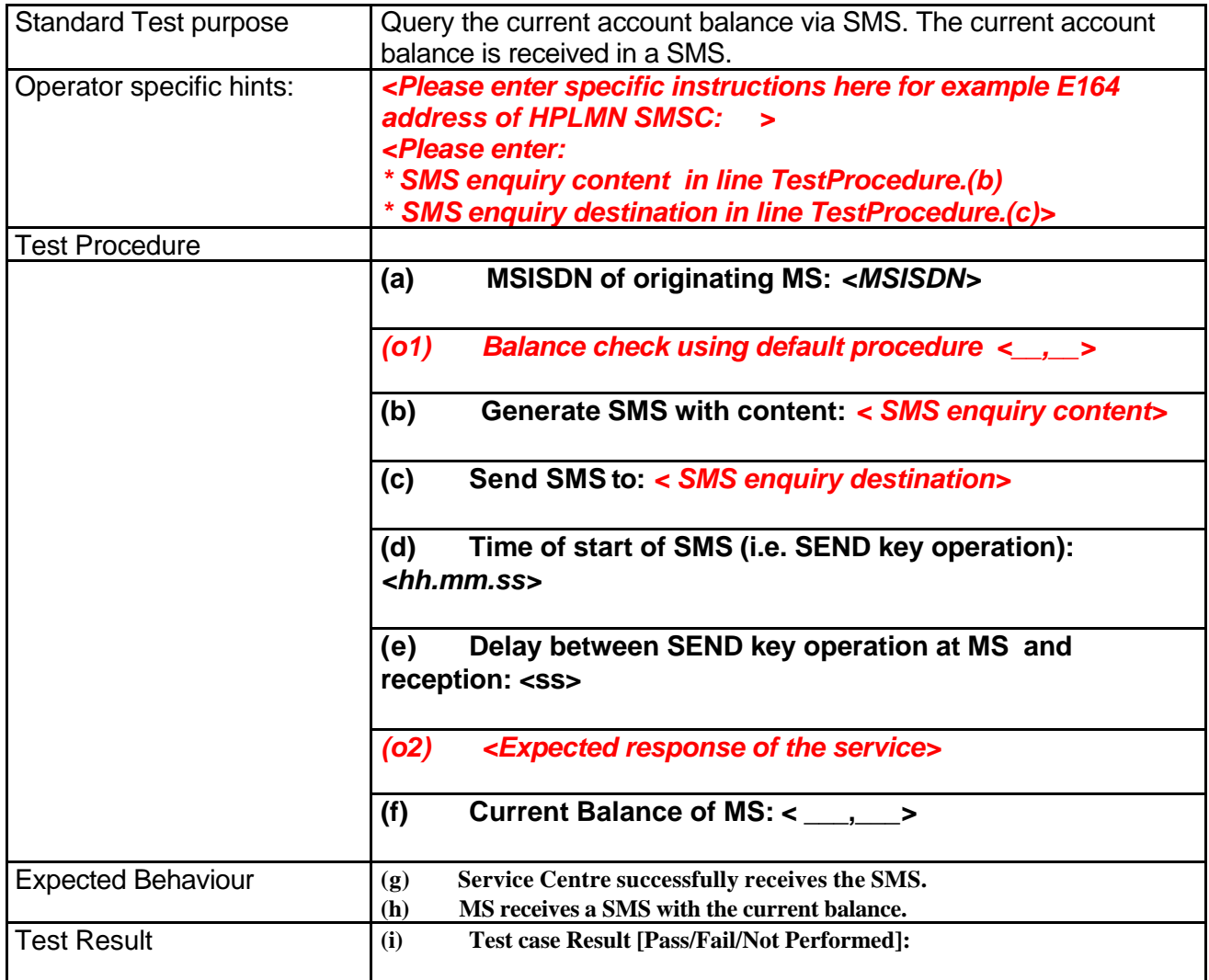

#### **Name of Tester, if different from front page:.....................................................**

#### **6.7. SMS MO**

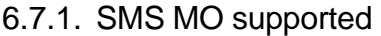

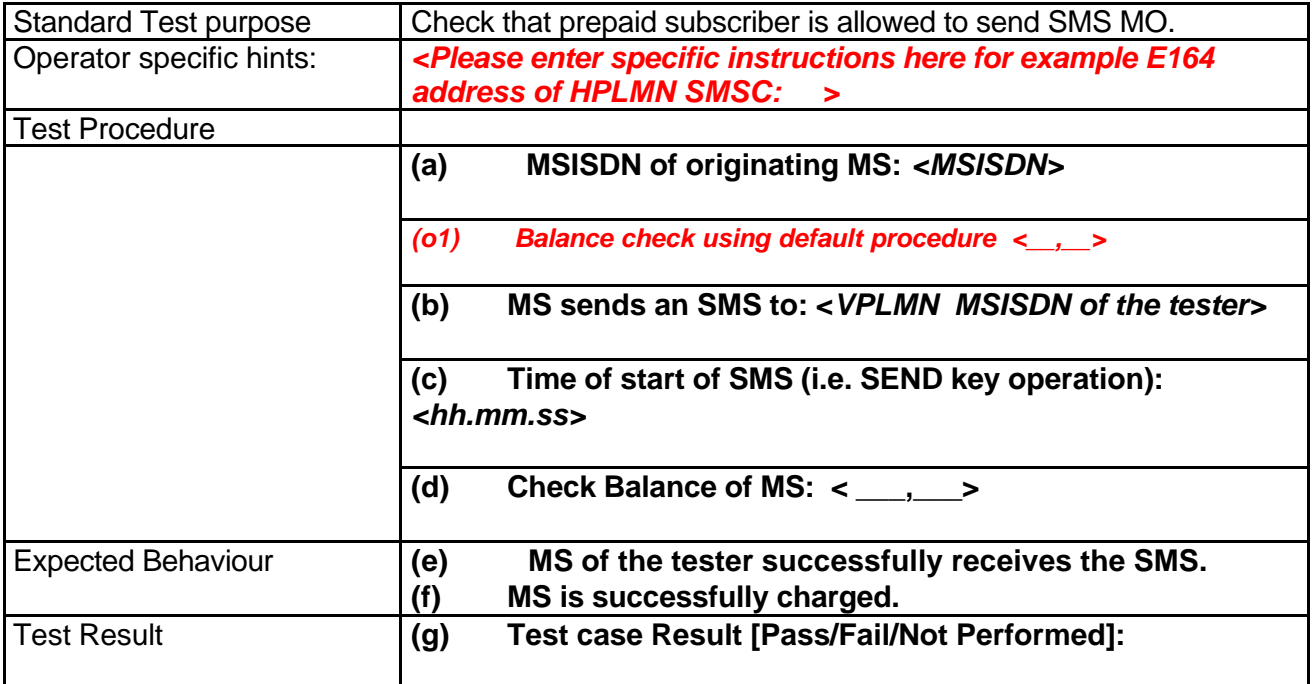

**Name of Tester, if different from front page:..................................................... Date …………..….**

#### 6.7.2. SMS MO barred by HPLMN

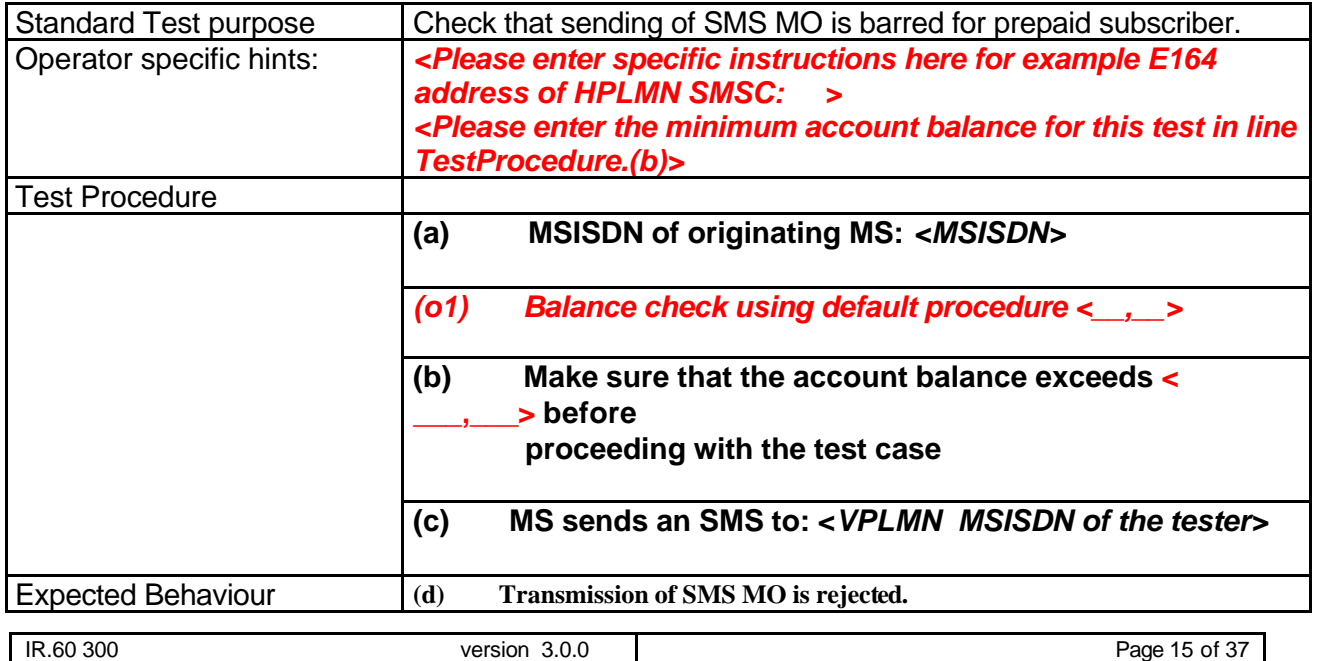

## **GSM Association Permanent Reference Document: IR.60 Unrestricted**

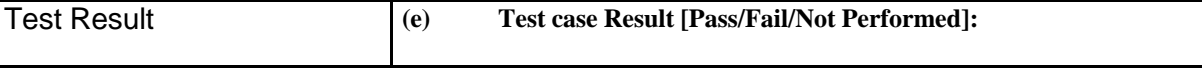

**Name of Tester, if different from front page:.....................................................**

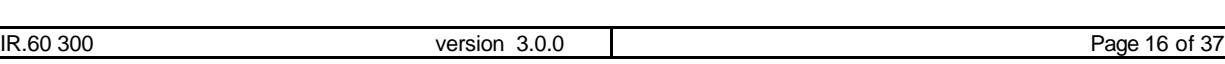

#### **6.8. SMS MT**

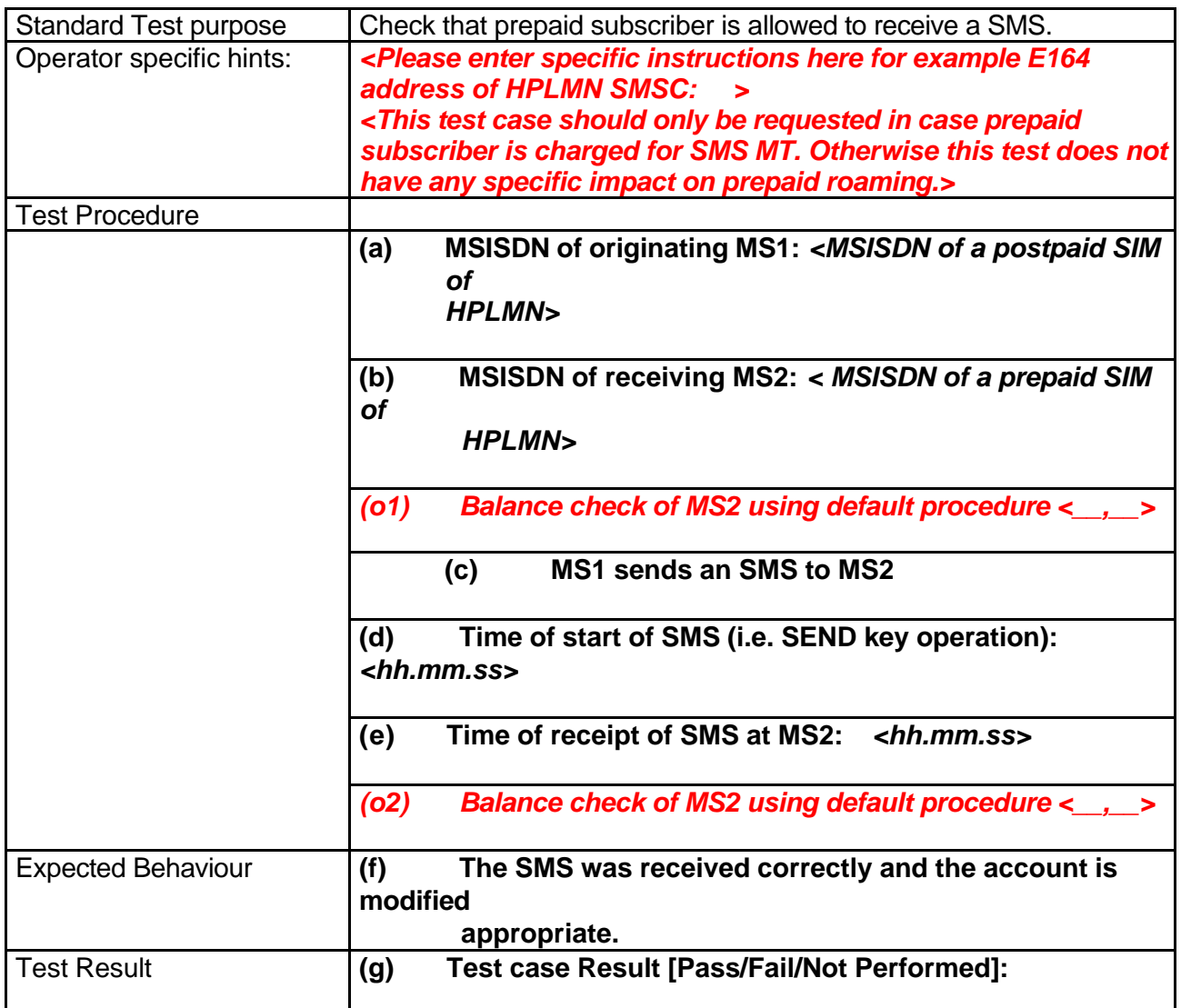

**Name of Tester, if different from front page:.....................................................**

#### **6.9. MOC**

#### 6.9.1. MOC supported

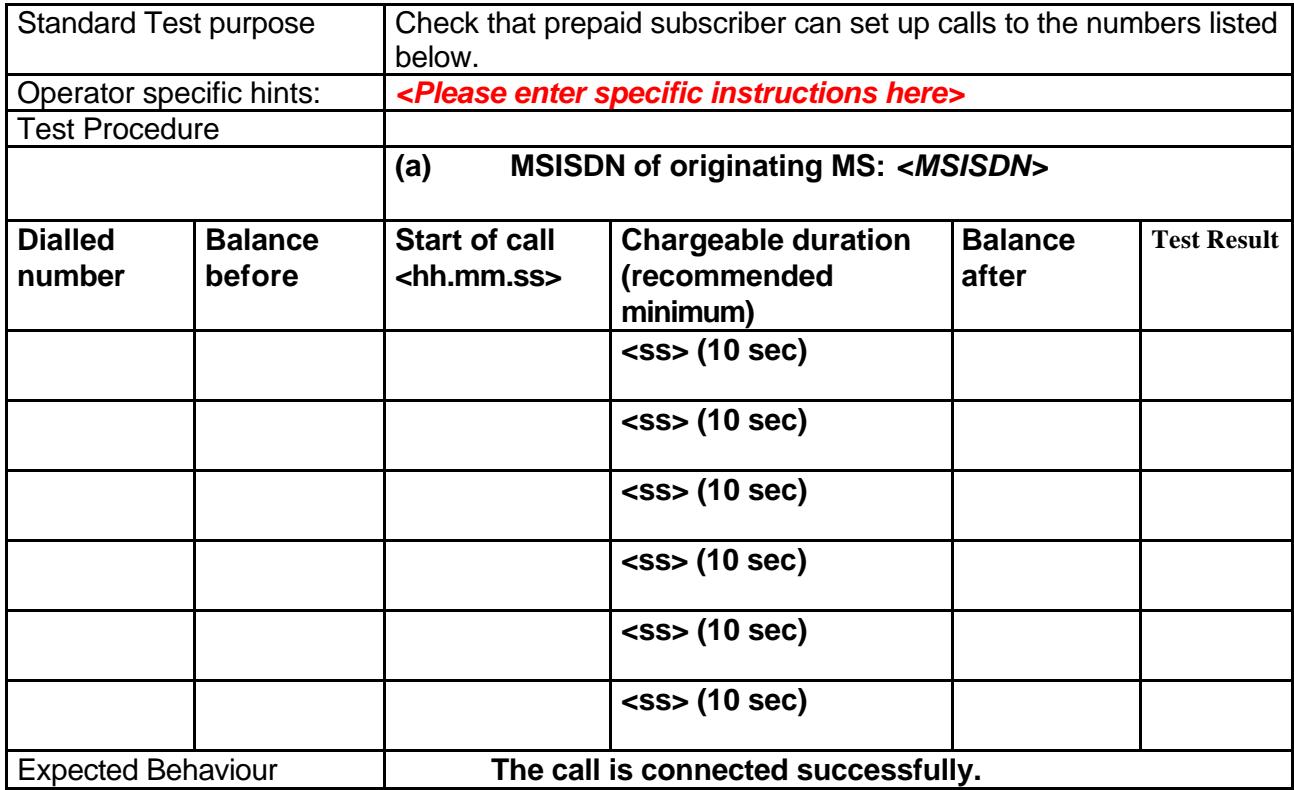

**Name of Tester, if different from front page:.....................................................**

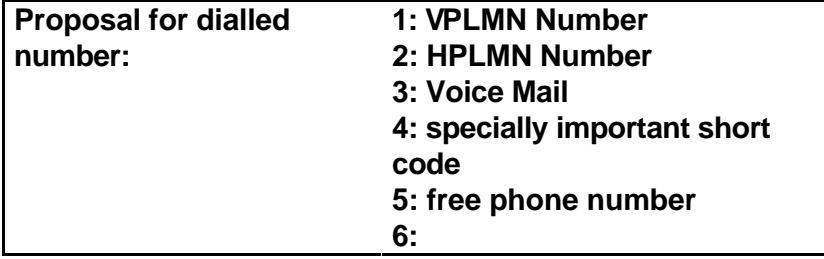

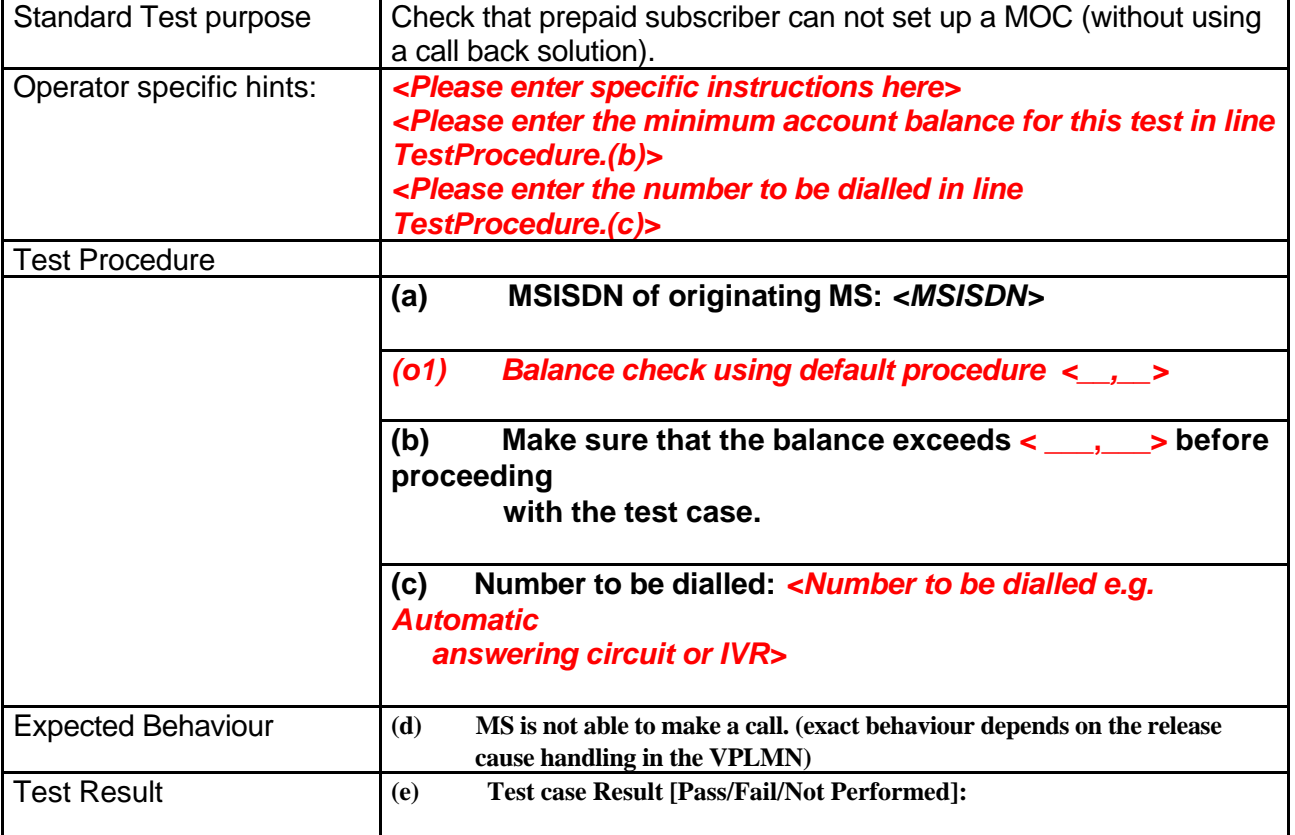

#### 6.9.2. MOC barred by HPLMN

### **6.10. Call setup using Call-back solution**

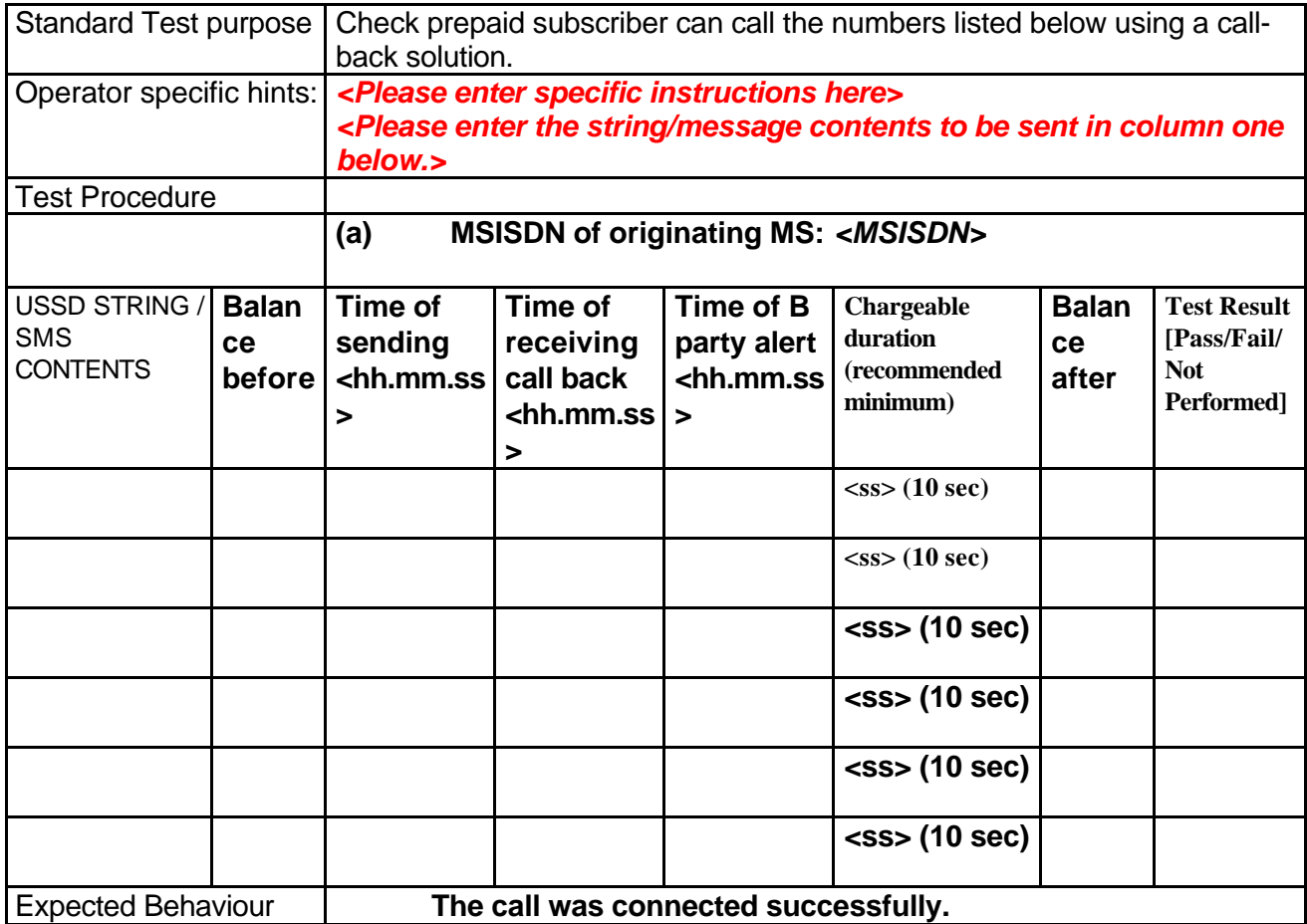

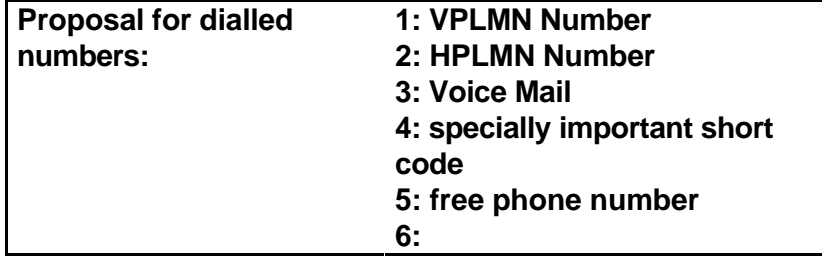

### **6.11. CS-WAP Access**

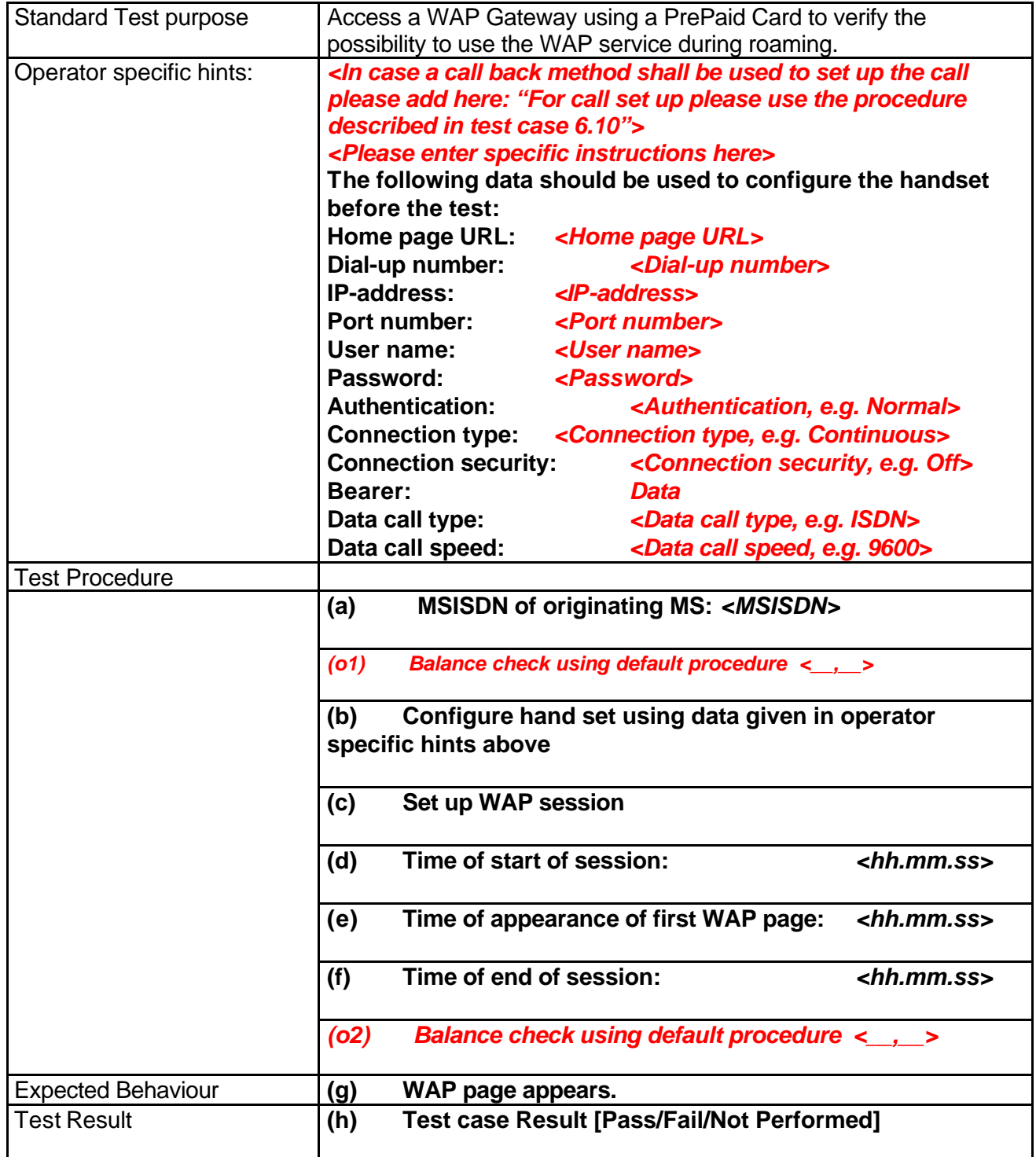

## **Name of Tester, if different from front page:.....................................................**

#### **6.12. MTC**

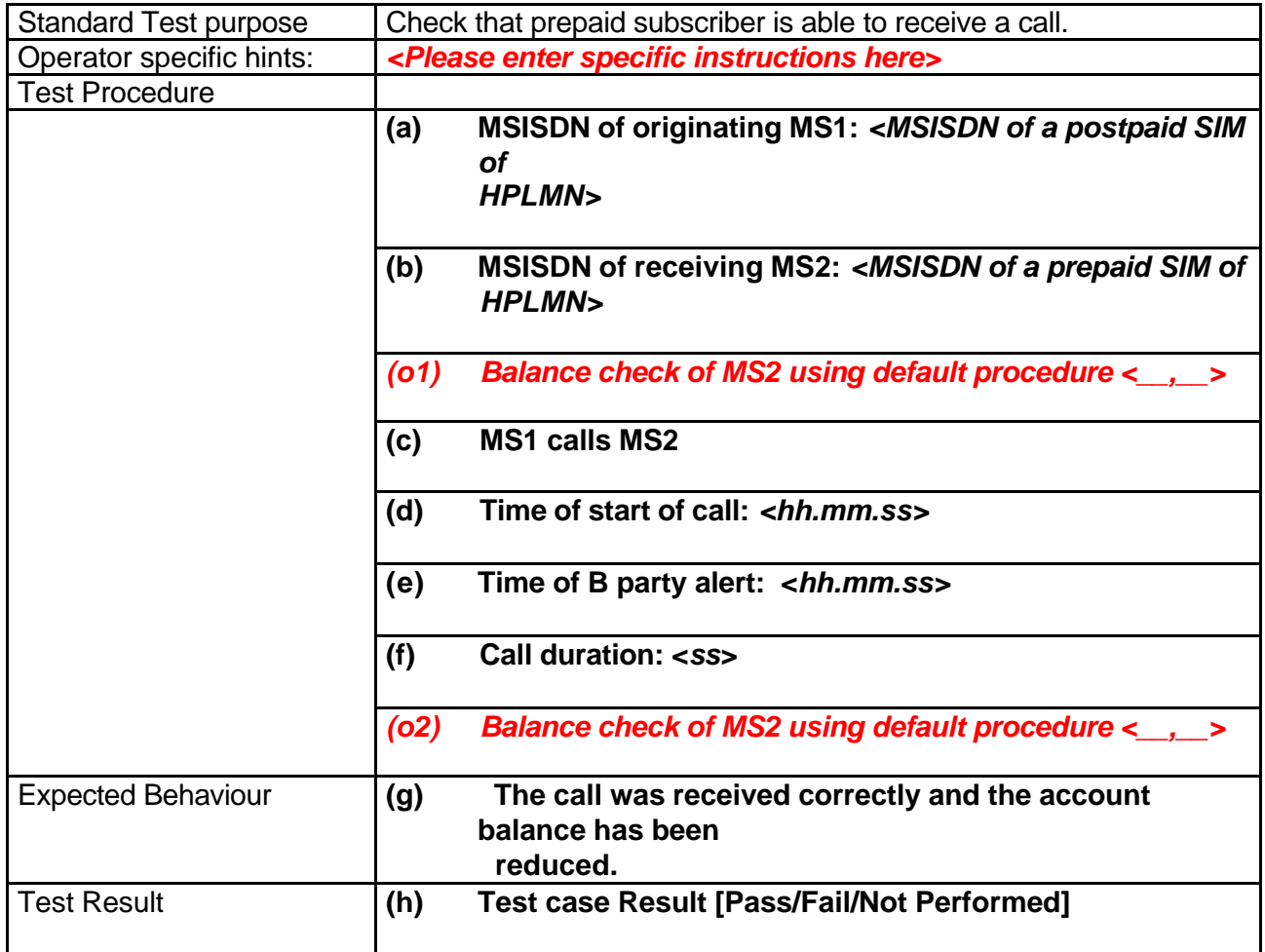

**Name of Tester, if different from front page:.....................................................**

### **6.13. Call Forwarding on Busy (CFB)**

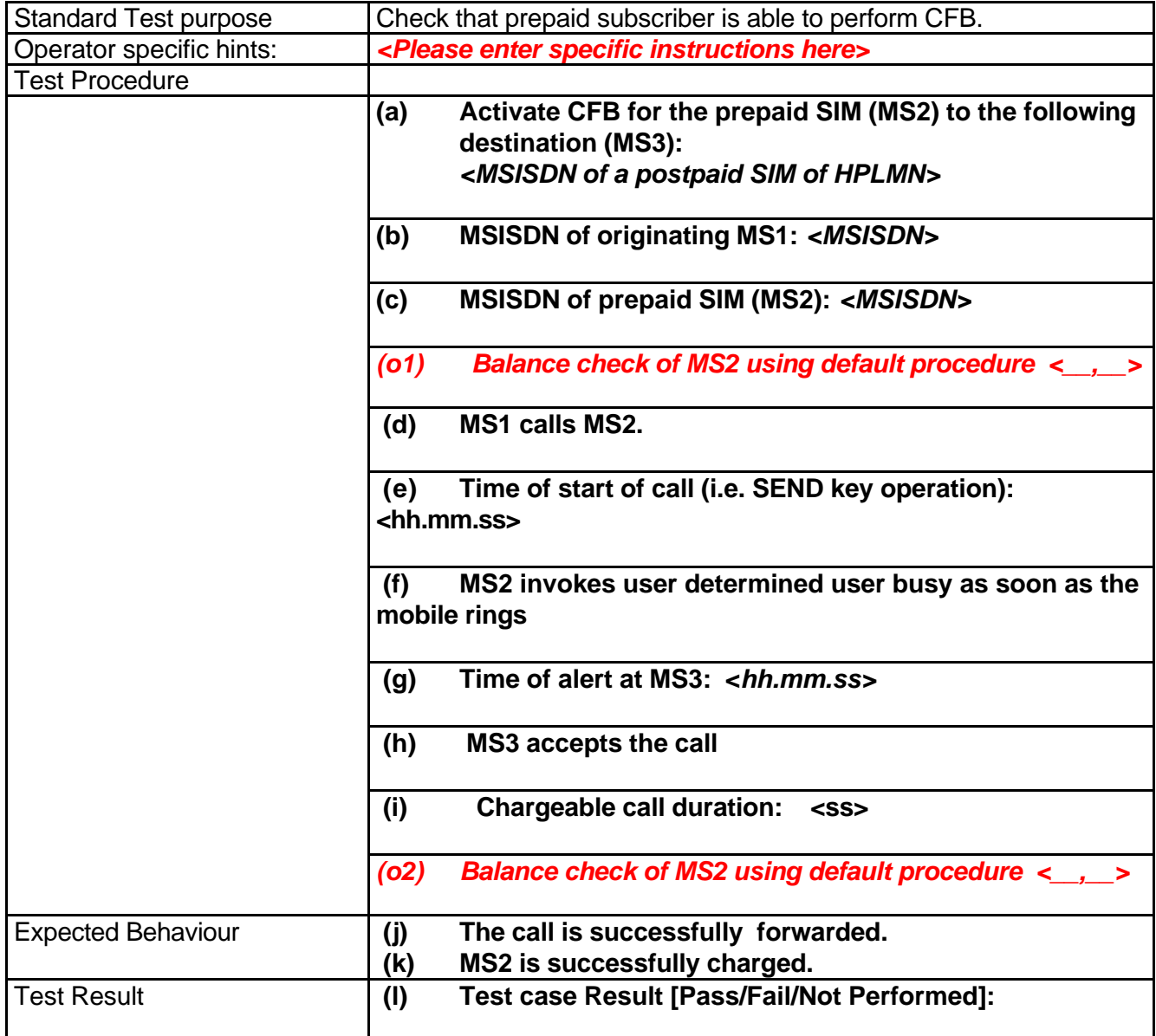

### **6.14. CFNRc (No paging response)**

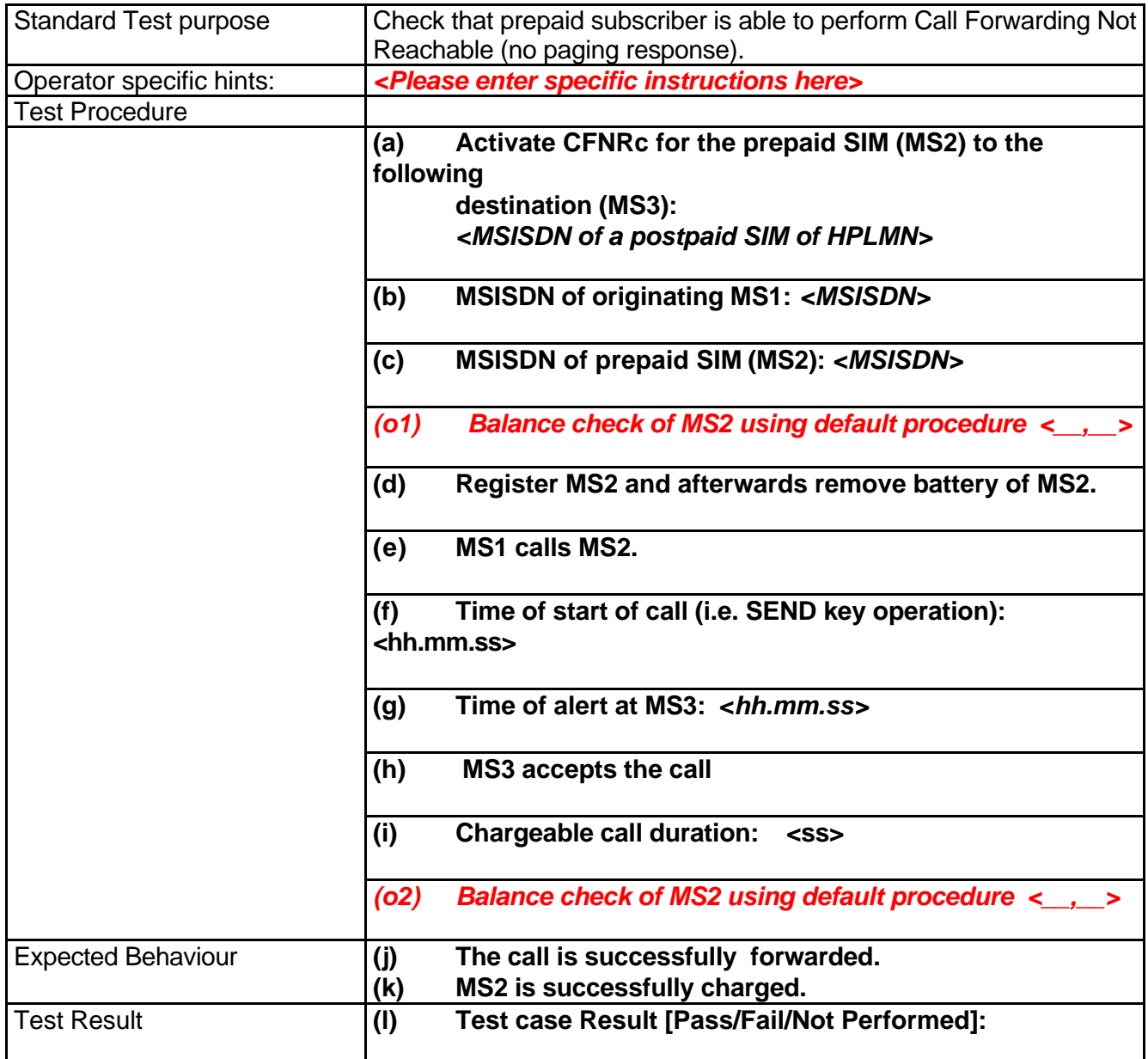

**Name of Tester, if different from front page:.....................................................**

### **6.15. Call Forwarding No Reply (CFNRy)**

![](_page_24_Picture_130.jpeg)

#### **Name of Tester, if different from front page:.....................................................**

## **6.16. EMC (VPLMN)**

![](_page_25_Picture_87.jpeg)

**Name of Tester, if different from front page:.....................................................**

![](_page_25_Picture_88.jpeg)

### **6.17. MOC: Account depleted**

![](_page_26_Picture_120.jpeg)

**Name of Tester, if different from front page:.....................................................**

### **6.18. Insufficient Balance MOC**

![](_page_27_Picture_94.jpeg)

#### **Name of Tester, if different from front page:.....................................................**

![](_page_27_Picture_95.jpeg)

### **6.19. Insufficient Balance SMS MO**

![](_page_28_Picture_84.jpeg)

**Name of Tester, if different from front page:.....................................................**

![](_page_28_Picture_85.jpeg)

### **7. GPRS Test Cases**

#### **7.1. GPRS WAP Access**

![](_page_29_Picture_162.jpeg)

**Name of Tester, if different from front page:.....................................................**

#### **7.2. GPRS Access to a specific application**

![](_page_30_Picture_159.jpeg)

#### **Name of Tester, if different from front page:.....................................................**

### **7.3. GPRS: Account depleted**

![](_page_31_Picture_173.jpeg)

**Name of Tester, if different from front page:.....................................................**

![](_page_31_Picture_174.jpeg)

#### **7.4. GPRS Insufficient balance**

![](_page_33_Picture_151.jpeg)

### **7.5. GPRS SMS MO supported**

![](_page_34_Picture_89.jpeg)

**Name of Tester, if different from front page:.....................................................**

![](_page_34_Picture_90.jpeg)

### **7.6. Insufficient Balance GPRS SMS MO**

![](_page_35_Picture_87.jpeg)

**Name of Tester, if different from front page:.....................................................**

![](_page_35_Picture_88.jpeg)

## **8. Annex A: Details to Prepaid Service Methods**

This section may be used from the HPLMN operator to describe the prepaid service method which is requested to be tested.